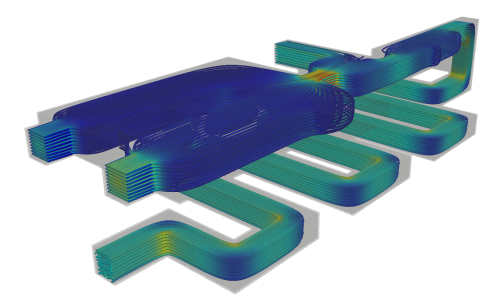

#### Visualização Científica – MAI5015

# Representação de Dados

Afonso Paiva ICMC-USP

13 de abril de 2020

# Malhas e Células

#### Definição

Uma malha é uma subdivisão de um dado domínio  $\Omega \subset \mathbb{R}^d$  em uma coleção de células, denotadas por *Ci*, que satisfazem as seguintes propriedades:

$$
\triangleright \text{int}(C_i) \cap \text{int}(C_j) = \emptyset, \forall i \neq j
$$
  

$$
\triangleright \bigcup_i C_i = \Omega
$$

#### Malhas Poligonais

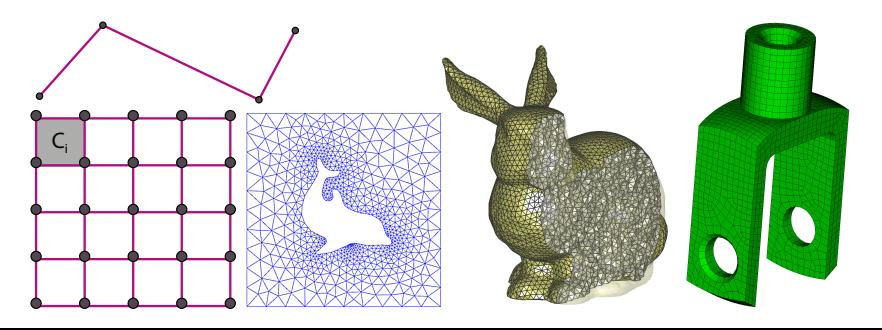

# Tipos de Malhas: Grids Uniformes

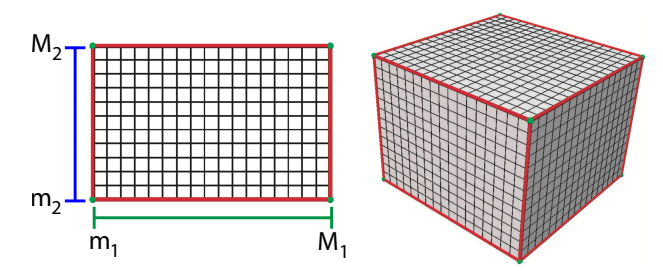

A caixa de dimensão *d* pode ser representada pelos pares:

$$
(m_1, M_1), \ldots, (m_d, M_d) \quad \text{com} \quad m_i < M_i
$$

Assim, um ponto amostrado nos vértices do grid pode ser escrito como:

$$
\mathbf{p}_i = (m_1 + n_1 r_1, \dots, m_d + n_d r_d) \quad \text{com} \quad (n_1, \dots, n_d) \in \mathbb{Z}^d
$$

Em que *r*1*,...,r<sup>d</sup>* é o espaçamento (deslocamento) em cada direção no grid e as coordenadas inteiras são chamadas de coordenadas estruturadas  $\Rightarrow$ representação matricial!

## Tipos de Malhas: Grids Não Uniformes

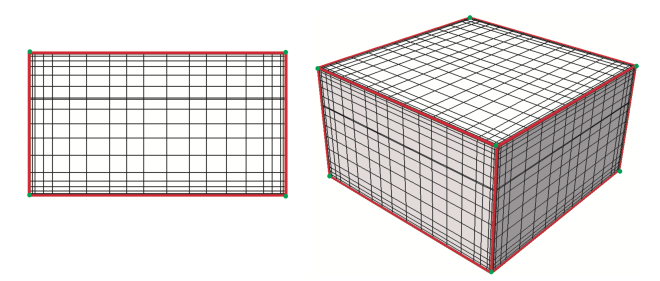

Um ponto amostrado nos vértices do grid não uniforme pode ser escrito como:

$$
\mathbf{p}_i = (x_1, \ldots, x_d) \text{ com } x_i = m_i + \sum_{j=1}^{n_i-1} r_j^i,
$$

em que *r<sup>i</sup> <sup>j</sup>* é um vetor com os deslocamentos em cada direção.

**Vantagem:** amostragem não uniforme de pontos  $\Rightarrow$  stretching.

**Stretching simples** 

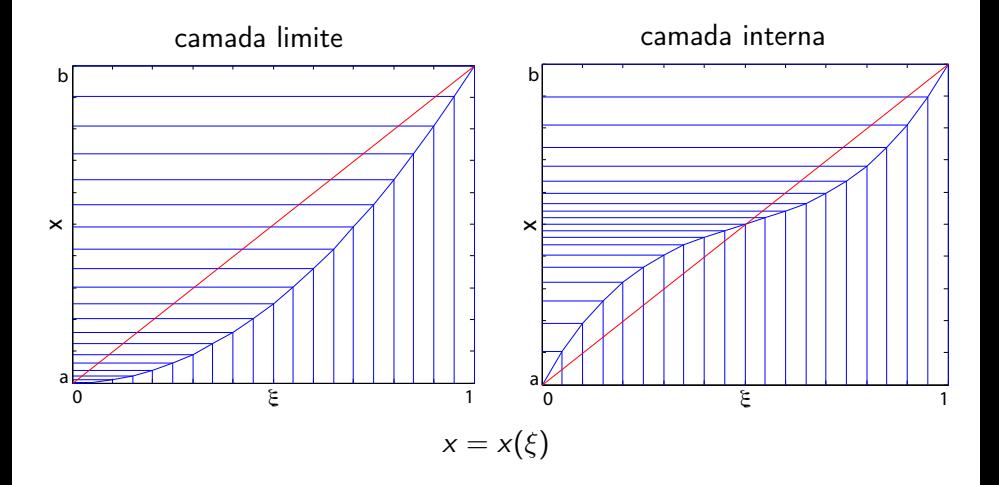

# Stretching simples: camada limite

Camada limite de "um lado":  $x = L(\xi^n)$  com  $\xi \in [0,1]$ 

► L: reta que mapeia  $[0,1] \mapsto [a,b]$ , isto é,  $L(t) = (1-t)a + tb$ 

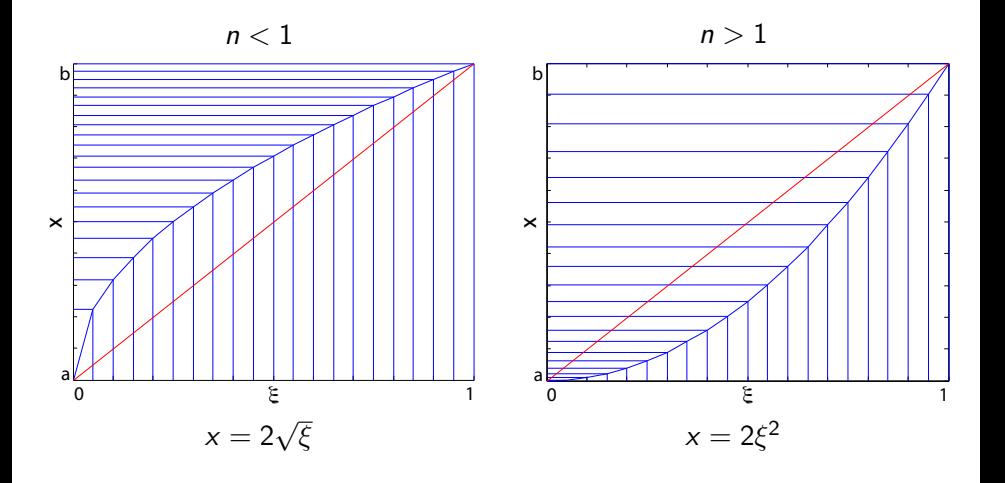

### Stretching simples: camada interna

#### Função de Controle

$$
x = L(\xi) + A(x_c - L(\xi))(1 - \xi)\xi \text{ com } \xi \in [0, 1]
$$
 (1)

- $\blacktriangleright$  *L*: reta que mapeia  $[0, 1] \mapsto [a, b]$
- $\triangleright$   $x_c L\xi$ : mudança de sinal em  $x_c$
- I *A*: *força* de concentração de pontos

 $\blacktriangleright$  atração quando  $A > 0$  e repulsão quando  $A < 0$ 

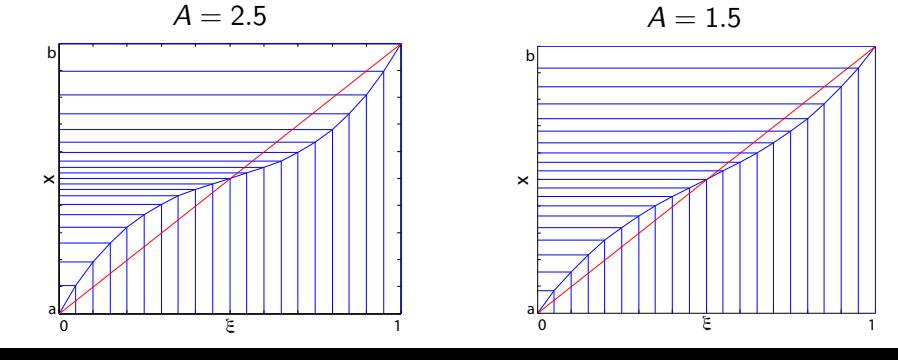

# Grid Cartesianos no MATLAB

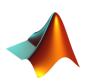

- $[X, Y, Z]$  = meshgrid $(u, v)$ : grid cartesiano em 2D/3D
- % u,v: vetores de amostragem;
- % X,Y,Z: coordenadas do grid;

#### Exercício 1

Gere o gráfico da gaussiana  $g(x, y) = \exp(-(x^2 + y^2))$  com  $(x, y) \in$  $[-3, 3]^2 = [-3, 3] \times [-3, 3]$ , a partir de um grid uniforme de resolução  $20 \times 20$ . Para plotar use o comando surf do MATLAB.

#### Exercício 2

Refaça o exercício anterior usando stretching na origem (0*,* 0).

```
1 function plot_grid(X,Y)
2 % X, Y: grid com posicoes
3
4 [m, n] = size(X);5
6 hold on
7 for i=1:m % linhas
8 plet(X(i,:),Y(i,:),'k');
9 end
10
11 for j=1:n % colunas
12 plet(X(:,j),Y(:,j),'k');
13 end
14 hold off
```
# Exemplo Numérico

#### Exemplo

Considere a função  $f(x, y) = x \exp(-(x^2 + y^2))$  com  $(x, y) \in [-2, 2]^2$ , discretizada em um grid uniforme de resolução  $32 \times 32$ .

 $\triangleright$  Como visualizar  $f(x, y)$ ?

 $\blacktriangleright$  Como visualizar o campo  $\nabla f = \left(\frac{\partial f}{\partial x}, \frac{\partial f}{\partial y}\right)$ ⌘ no grid?

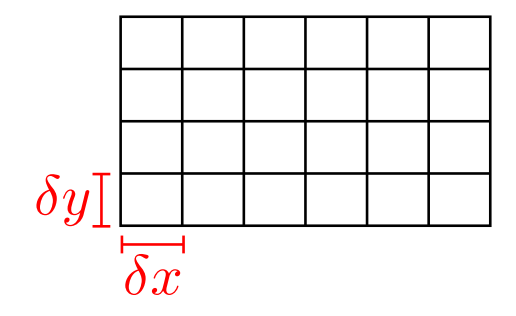

# Exemplo Numérico

#### Visualização no MALTLAB

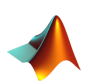

- pcolor(X,Y,C): desenha pseudo-cores;
- % X,Y: coordenadas de uma malha estruturada;
- % C: campo escalar;

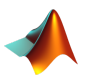

quiver(x,y,u,v): desenha um campo velocidade % x, y, u, v: velocidades com componentes  $(u, v)$  nos pontos  $(x, y)$ ;

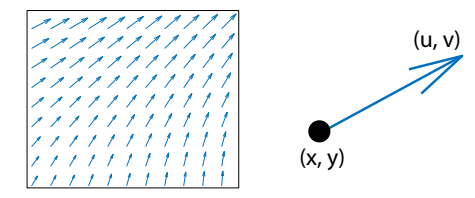

# Exemplo Numérico

#### Discretização com diferenças finitas

Precisamos calcular  $\frac{\partial f}{\partial x}$  e  $\frac{\partial f}{\partial y}$  em um grid  $m \times n$ .

Vamos denotar  $f_{i,j} = f(x_{i,j}, y_{i,j})$ .

#### Diferenças finitas centradas

$$
\left(\frac{\partial f}{\partial x}\right)_{i,j} \approx \frac{f_{i+1,j} - f_{i-1,j}}{2\delta x} \qquad \left(\frac{\partial f}{\partial y}\right)_{i,j} \approx \frac{f_{i,j+1} - f_{i,j-1}}{2\delta y},
$$

com  $i = 2, ..., n - 1$  e  $j = 2, ..., m - 1$ .

Diferenças finitas regressivas/progressivas (na fronteira)

$$
\left(\frac{\partial f}{\partial x}\right)_{1,j} \approx \frac{f_{2,j} - f_{1,j}}{\delta x} \qquad \left(\frac{\partial f}{\partial x}\right)_{n,j} \approx \frac{f_{n,j} - f_{n-1,j}}{\delta x}
$$

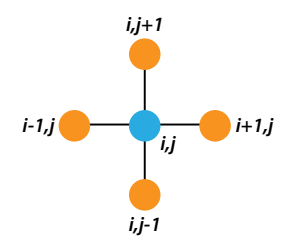

#### Gradiente com diferenças finitas no MATLAB

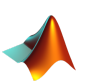

[Fx,Fy] = gradient(F,h): cálculo do gradiente de *F*; h: espaçamento do grid;

Fx,Fy: derivadas parciais de *F*;